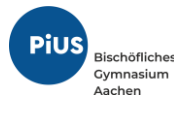

# Schulinternes Curriculum für das Wahlpflichtfach MPI (Mathematik – Physik - Informatik)

Stand: Februar 2024

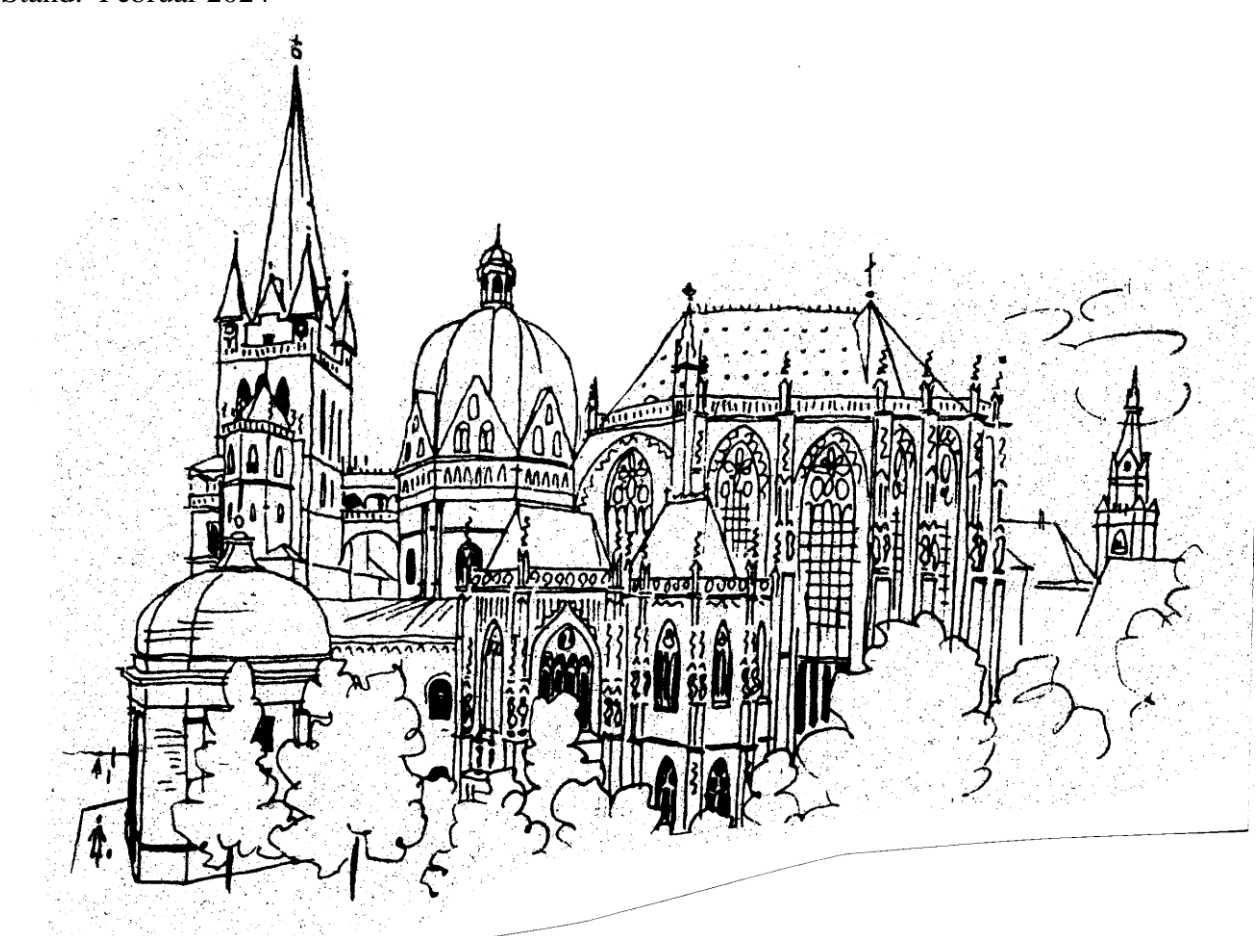

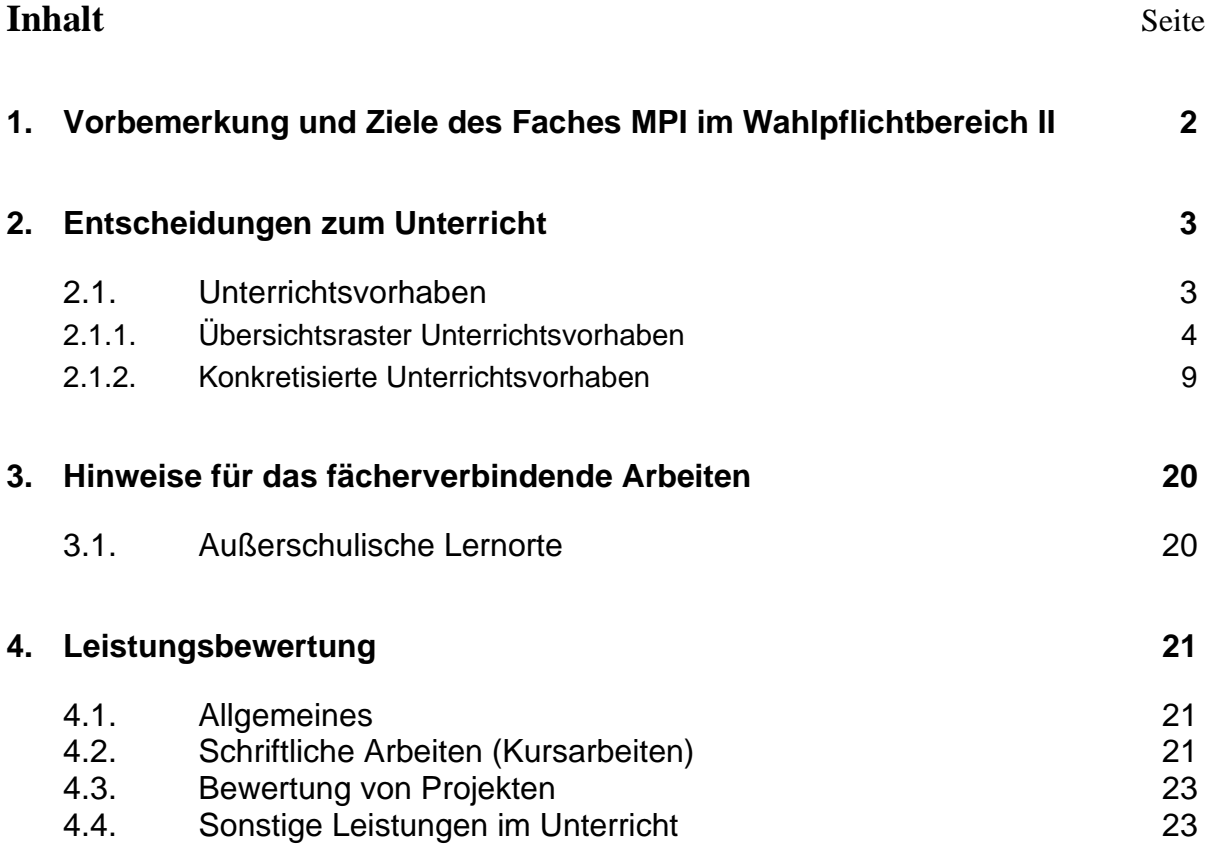

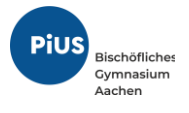

## <span id="page-2-0"></span>**1. Vorbemerkung und Ziele des Faches MPI im Wahlpflichtbereich II**

Beim Bischöflichen Pius Gymnasium handelt es sich um eine vierzügige Schule im Süden von Aachen mit zurzeit ca. 900 Schülerinnen und Schülern.

Das Wahlpflichtfach MPI besteht aus der Fächerkombination Mathematik, Physik und Informatik. Es kann von den Schülerinnen und Schülern in den Klassen 9 und 10 aus einem Angebot von insgesamt fünf Wahlpflichtfächern gewählt werden. Es deckt dabei den naturwissenschaftlichen Teil der Wahlpflichtfächer ab, während die anderen Fächer den sprachlichen und den gesellschaftswissenschaftlichen Bereich bedienen und wird im Umfang von drei Wochenstunden erteilt. Der Unterricht erfolgt im 45-Minuten-Takt. Die Kursblockung sieht in der Regel eine Doppelstunde und eine Einzelstunde vor.

In der zweijährigen Laufzeit dieser Kurse wird in altersstufengerechter Weise unter anderem auf Grundlagen der Algorithmik am Beispiel einer didaktischen Lernumgebung, auf die technische Informatik und Elektrotechnik am Beispiel von Schaltwerken und Schaltnetzen sowie auf die mathematischen Hintergründe der digitalen Speicherung von Informationen und moderner Verschlüsselungsalgorithmen eingegangen. Der Unterricht erfolgt dabei in enger Verzahnung mit Inhalten der Informatik, Mathematik und Physik und wird zum Teil in Form von fächerverbindenden Projekten und in Kooperation mit außerschulischen Partnern gestaltet.

Insbesondere sind die Ziele des Unterrichtes am Pius-Gymnasium, Schülerinnen und Schülern

- ➢ Einblicke in komplexe Softwareprodukte zu geben,
- ➢ die physikalischen Grundkenntnisse der analogen und digitalen Schaltungen zu vermitteln,
- ➢ die Stärke und Vielfalt der mathematischen Werkzeuge und Algorithmen erkennen zu lassen
- ➢ den Schülerinnen und Schülern, die einen technischen oder mathematisch-naturwissenschaftlichen Schwerpunkt in der Oberstufe wählen wollen, eine Orientierung zu geben.

Durch projektartiges Vorgehen, offene Aufgaben und Möglichkeiten, Problemlösungen zu verfeinern oder zu optimieren, entspricht der Unterricht im Fach MPI in besonderem Maße den Erziehungszielen, Leistungsbereitschaft zu fördern, ohne zu überfordern. Der Computer ist dabei ein wichtiges methodisches Werkzeug, so dass der Unterricht in der Regel in einem der beiden Computerräume mit jeweils 30 bzw. 21 Arbeitsplätzen stattfindet.

Die gemeinsame Entwicklung von Materialien und Unterrichtsvorhaben, die Evaluation von Lehrund Lernprozessen sowie die stetige Überprüfung und eventuelle Modifikation des schulinternen Curriculums durch die Fachkonferenz Informatik stellen einen wichtigen Beitrag zur Qualitätssicherung und-entwicklung des Unterrichts dar.

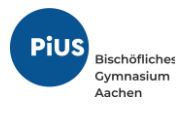

## <span id="page-3-0"></span>**2. Entscheidungen zum Unterricht**

## <span id="page-3-1"></span>*2.1.Unterrichtsvorhaben*

Das schulinterne Curriculum im Fach MPI ist modular aufgebaut, sodass flexibel auf die vorhandenen Bedürfnisse bezüglich Wahl der Schülerinnen und Schüler sowie der zur Verfügung stehenden Lehrkräfte reagiert werden kann. Hierbei werden vornehmlich Mathematiklehrer eingesetzt, die als weiteres Fach beispielsweise Biologie, Informatik oder Physik unterrichten. Daher werden je nach unterrichtender Lehrkraft besondere Akzente gesetzt. Ein speziell für dieses Fach angepasstes Lehrmaterial ist nicht vorhanden, die Materialien werden fast ausschließlich von den unterrichtenden Lehrkräften entwickelt und zusammengestellt.

Die Darstellung der Unterrichtsvorhaben/Module im schulinternen Lehrplan besitzt den Anspruch, sämtliche im Kernlehrplan der den einzelnen Modulen weitestgehend zugrundeliegenden Fächern (Mathematik, Physik und Informatik) angeführten Kompetenzen abzudecken. Dies entspricht der Verpflichtung jeder Lehrkraft, Schülerinnen und Schülern Lerngelegenheiten zu ermöglichen, so dass alle Kompetenzerwartungen des jeweiligen Kernlehrplans von ihnen erfüllt werden können.

Im "Übersichtsraster Unterrichtsvorhaben" (Kapitel 2.1.1) wird die für alle Lehrerinnen und Lehrer gemäß Fachkonferenzbeschluss verbindliche Verteilung der Unterrichtsvorhaben dargestellt. Das Übersichtsraster dient dazu, den Kolleginnen und Kollegen einen schnellen Überblick über die Zuordnung der Unterrichtsvorhaben zu den einzelnen Jahrgangsstufen sowie den im Kernlehrplan genannten Kompetenzen, Inhaltsfeldern und inhaltlichen Schwerpunkten zu verschaffen. Der ausgewiesene Zeitbedarf versteht sich als grobe Orientierungsgröße, die nach Bedarf über- oder unterschritten werden kann. Um Freiraum für Vertiefungen, besondere Schülerinteressen, aktuelle Themen bzw. die Erfordernisse anderer besonderer Ereignisse (z.B. Klassenfahrten o.ä.) zu erhalten, wurden im Rahmen dieses schulinternen Lehrplans ca. 85 Prozent der Bruttounterrichtszeit verplant.

Während der Fachkonferenzbeschluss zum "Übersichtsraster Unterrichtsvorhaben" zur Gewährleistung vergleichbarer Standards sowie zur Absicherung von Lerngruppenübertritten und Lehrkraftwechseln für alle Mitglieder der Fachkonferenz Bindekraft entfalten soll, beinhaltet die Ausweisung "konkretisierter Unterrichtsvorhaben" (Kapitel 2.1.2) Beispiele und Materialien, die empfehlenden Charakter haben. Referendarinnen und Referendaren sowie neuen Kolleginnen und Kollegen dienen diese vor allem zur standardbezogenen Orientierung in der neuen Schule, aber auch zur Verdeutlichung von unterrichtsbezogenen fachgruppeninternen Absprachen zu didaktisch-methodischen Zugängen, fächerübergreifenden Kooperationen, Lernmitteln und -orten sowie vorgesehenen Leistungsüberprüfungen, die im Einzelnen auch den Kapiteln 2.2 bis 2.3 zu entnehmen sind.

Da in den folgenden Unterrichtsvorhaben Inhalte in der Regel anhand von Problemstellungen in Anwendungskontexten bearbeitet werden, werden in einigen Unterrichtsvorhaben jeweils mehrere Inhaltsfelder angesprochen.

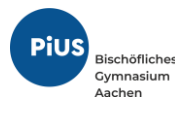

# <span id="page-4-0"></span>2.1.1. Übersichtsraster Unterrichtsvorhaben

# *Jahrgangsstufe 9*

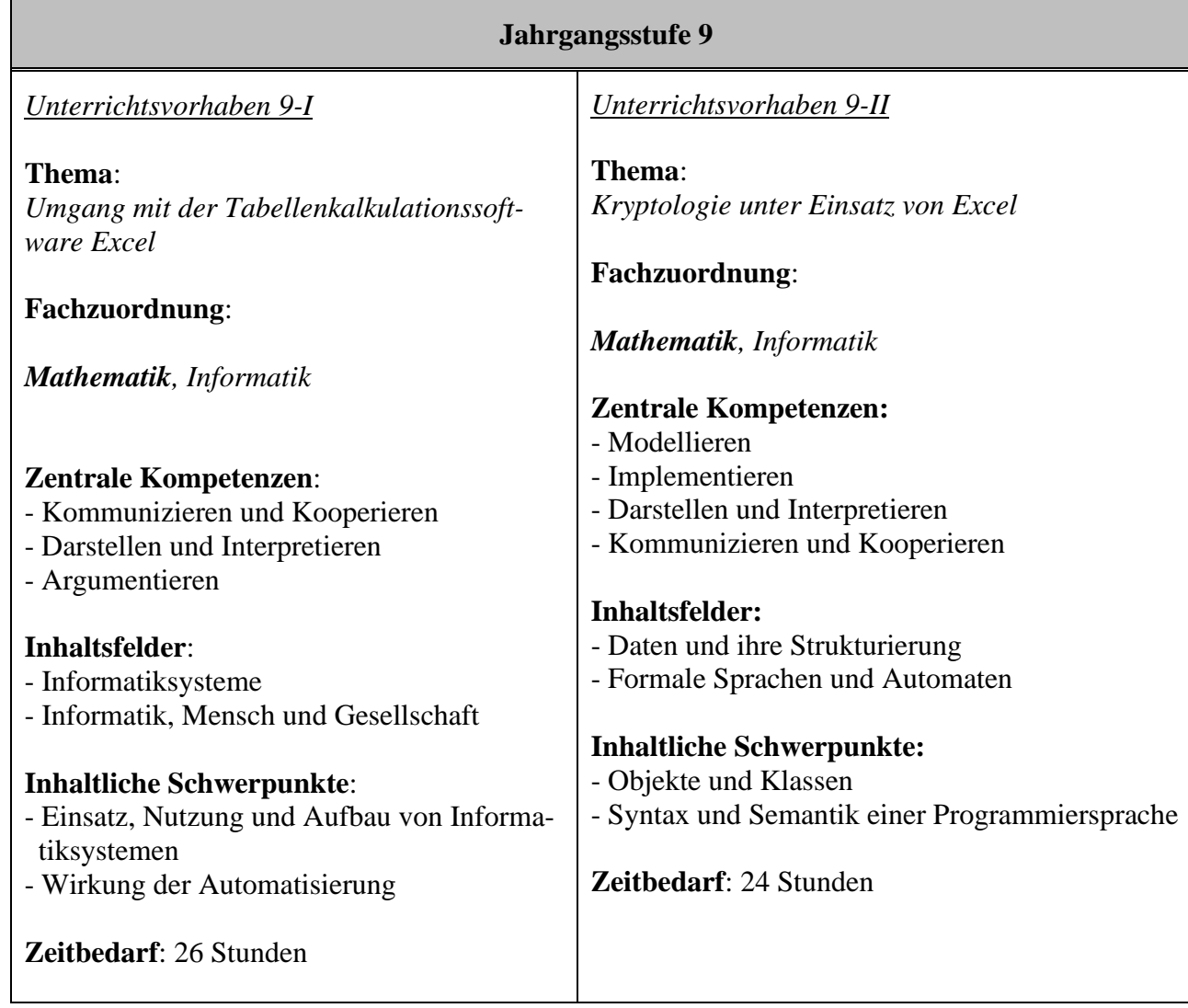

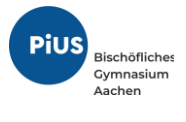

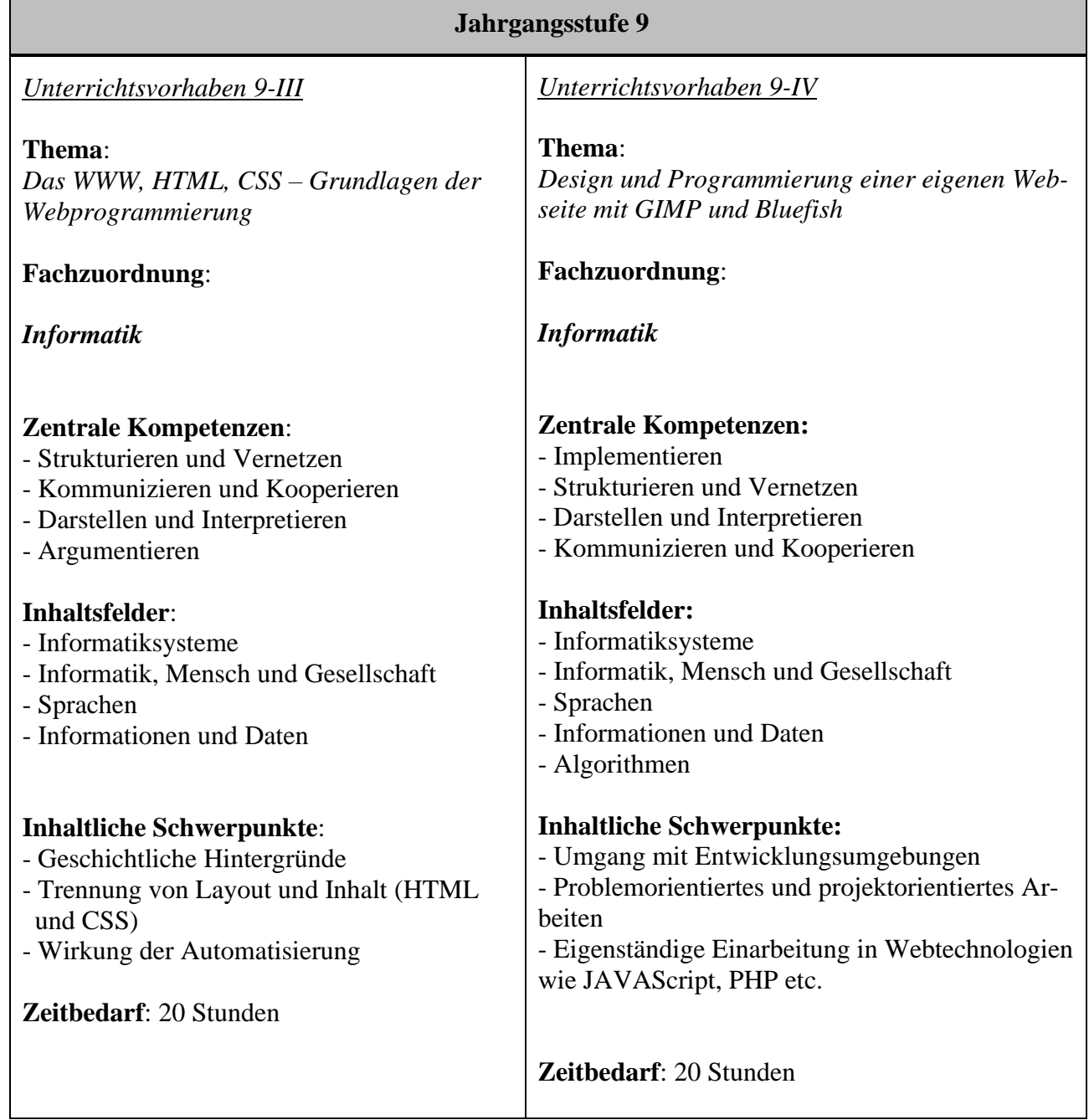

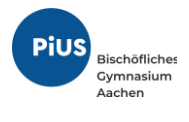

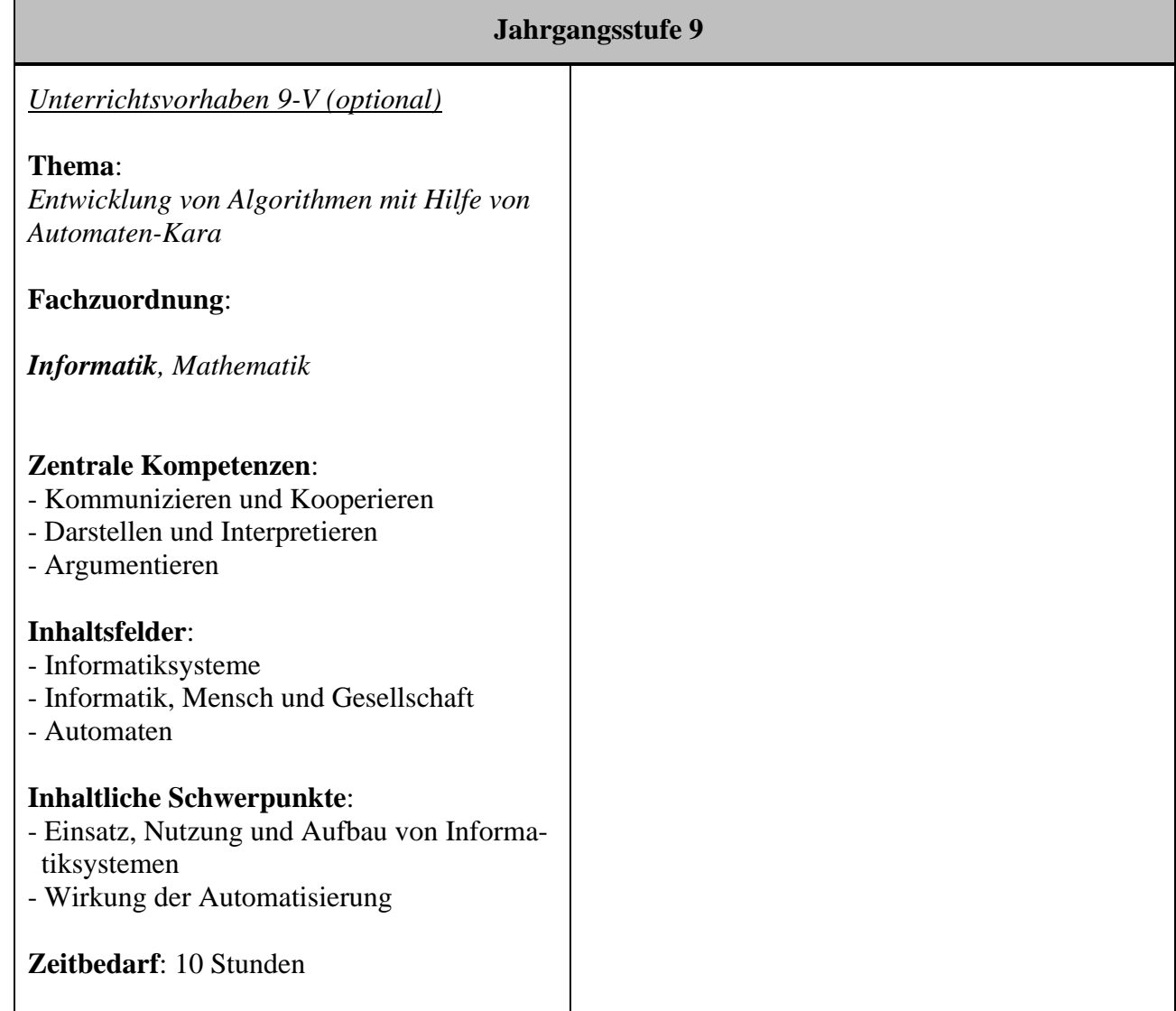

# **Summe Jahrgangsstufe 9: 100 Stunden**

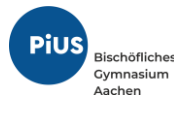

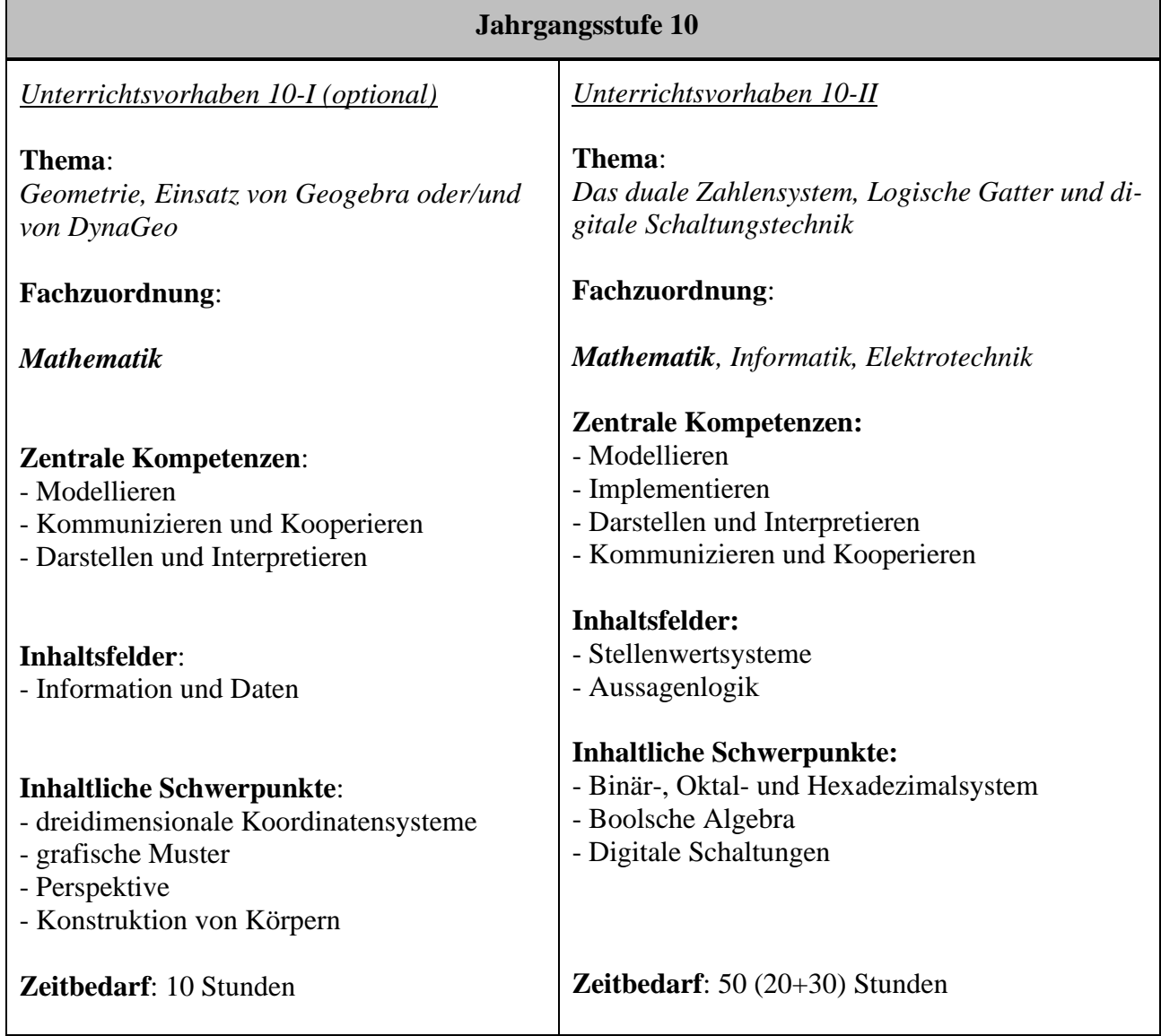

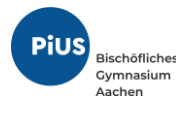

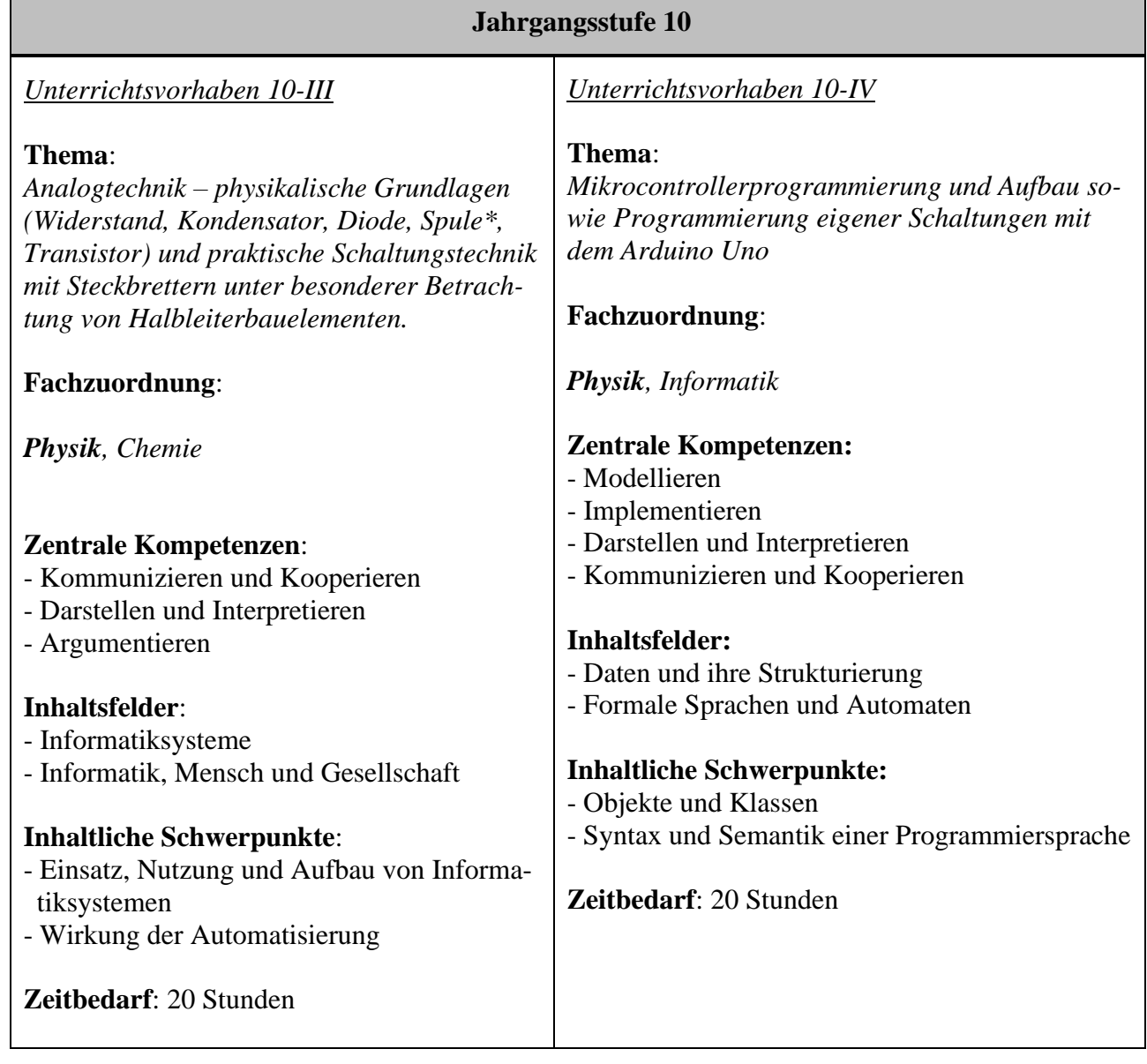

# **Summe Jahrgangsstufe 10: 100 Stunden**

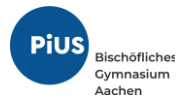

## 2.1.2. Konkretisierte Unterrichtsvorhaben

<span id="page-9-0"></span>Im Folgenden sollen die im *Unterkapitel 2.1.1* aufgeführten Unterrichtsvorhaben konkretisiert werden.

Die folgenden Kompetenzen aus dem Bereich *Kommunizieren und Kooperieren* werden in allen Unterrichtsvorhaben vertieft und sollen aus Gründen der Lesbarkeit nicht in jedem Unterrichtsvorhaben separat aufgeführt werden:

Die Schülerinnen und Schüler

- verwenden Fachausdrücke bei der Kommunikation über informatische, mathematische und physikalische Sachverhalte (K),
- präsentieren Arbeitsabläufe und -ergebnisse (K),
- kommunizieren und kooperieren in Gruppen und in Partnerarbeit (K),
- nutzen das verfügbare Informatiksystem zur strukturierten Verwaltung und gemeinsamen Verwendung von Daten unter Berücksichtigung der Rechteverwaltung (K).

# **Jahrgangsstufe 9**

# **Unterrichtsvorhaben 9-I**

**Thema**: Umgang mit der Tabellenkalkulationssoftware Excel (**M**, IF)

**Leitfragen**: Was ist eine Tabellenkalkulationssoftware? Welche Problemstellungen lassen sich sinnvoll und effizient hiermit lösen? Wie kann man mit Excel programmieren?

## **Vorhabenbezogene Konkretisierung**:

Im ersten Unterrichtsvorhaben wird der grundlegende Aufbau von Excel erarbeitet: Wie ist das Tabellenblatt aufgebaut (Rechenblatt, Zeile, Spalte, Zelle als Objekte), Attribute und Attributwerte (Zahl, Text, Datum), wie sehen grundlegende Formeln in Excel aus, was sind Zellbezüge? Welche unterschiedlichen Adressierungen existieren hier? Neben allgemeinen Mathematischen Funktionen wie z.B. SUMME, MAX, MIN, RUNDEN werden auch Datums- und Uhrzeitfunktionen eingeführt. Das Unterrichtsvorhaben ist so strukturiert, dass die Schülerinnen und Schüler dies vor allem an Beispielen aus der Mathematik (z.B. Zinseszinsen, Bausparverträge, Euklidischem Algorithmus, numerische Verfahren zur Nullstellenberechnung) erarbeiten.

Darauf aufbauend werden die logischen Funktionen WENN, WENN UND sowie WENN ODER eingeführt. In diesem Kontext lernen die Schülerinnen und Schüler auch Flussdiagramme als grafische Darstellung zur Umsetzung eines Algorithmus in einem Programm und als Folge von Operationen zur Lösung einer Aufgabe kennen.

Abschließend wird die Darstellung von Daten in Diagrammen thematisiert. Optional kann man hier auch mit Excel Funktionsgraphen darstellen lassen.

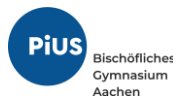

# **Zeitbedarf**: 26 Stunden

## **Sequenzierung des Unterrichtsvorhabens:**

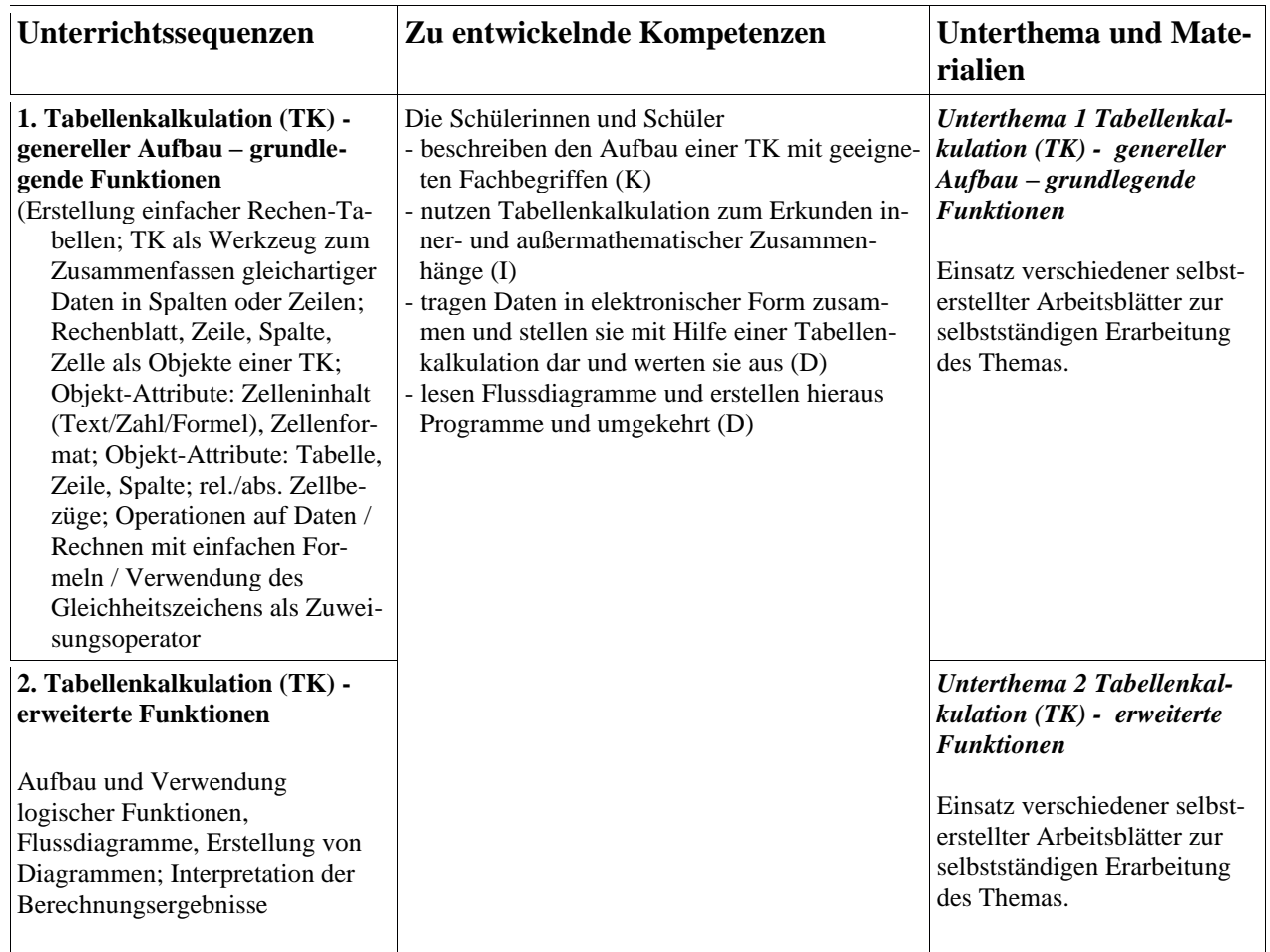

# **Unterrichtsvorhaben 9-II**

**Thema**: Kryptologie unter Einsatz von Excel (**M**, IF)

**Leitfragen**: Wer hat Interesse am Versenden geheimer Botschaften? Ist das Versenden geheimer Botschaften eine Erfindung des Computerzeitalters? Wurden auch in der Zeit vor der Erfindung des Computers Nachrichten verschlüsselt? Wie arbeiten Verschlüsselungsverfahren? Wie schütze ich heutzutage meine Privatsphäre bei meiner privaten Kommunikation?

#### **Vorhabenbezogene Konkretisierung**:

Zu Beginn des Unterrichtsvorhabens werden die Schülerinnen und Schüler für das Thema sensibilisiert. Seit wann benutzt man geheime Botschaften? Wofür und wann ist die Chiffrierung von Daten

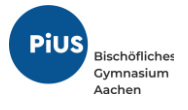

sinnvoll und notwendig? Im Anschluss daran erarbeiten die Schülerinnen und Schüler erste einfache Chiffrierungsverfahren (Cäsar, Freimauer und Polybius) in Form eines Gruppenpuzzles. Im Anschluss hieran wird über die Vor- und Nachteile dieser Verfahren diskutiert und Fachbegriffe eingeführt. Als Optimierung lernen die Schülerinnen und Schüler das Vigenère Verfahren als ein Verfahren polyalphabetischer Substitution kennen. Dies kann im Rahmen einer kleineren Projektarbeit erfolgen. Im Rückbezug zum vorherigen Unterrichtsvorhaben, werden Cäsar- und Vigenère-Verschlüsslung und Entschlüsselung (optional) mit Excel programmiert. Daran anschließend werden aktuellere Themen aus der Kryptologie behandelt: Der Hashwert von Passwörtern, symmetrischer und asymmetrischer Schlüsseltausch (Diffie Hellman (auch mit Excel), RSA (optional)). Als Basis hierfür wird das Rechnen mit Restklassen eingeführt.

## **Zeitbedarf**: 24 Stunden

#### **Sequenzierung des Unterrichtsvorhabens:**

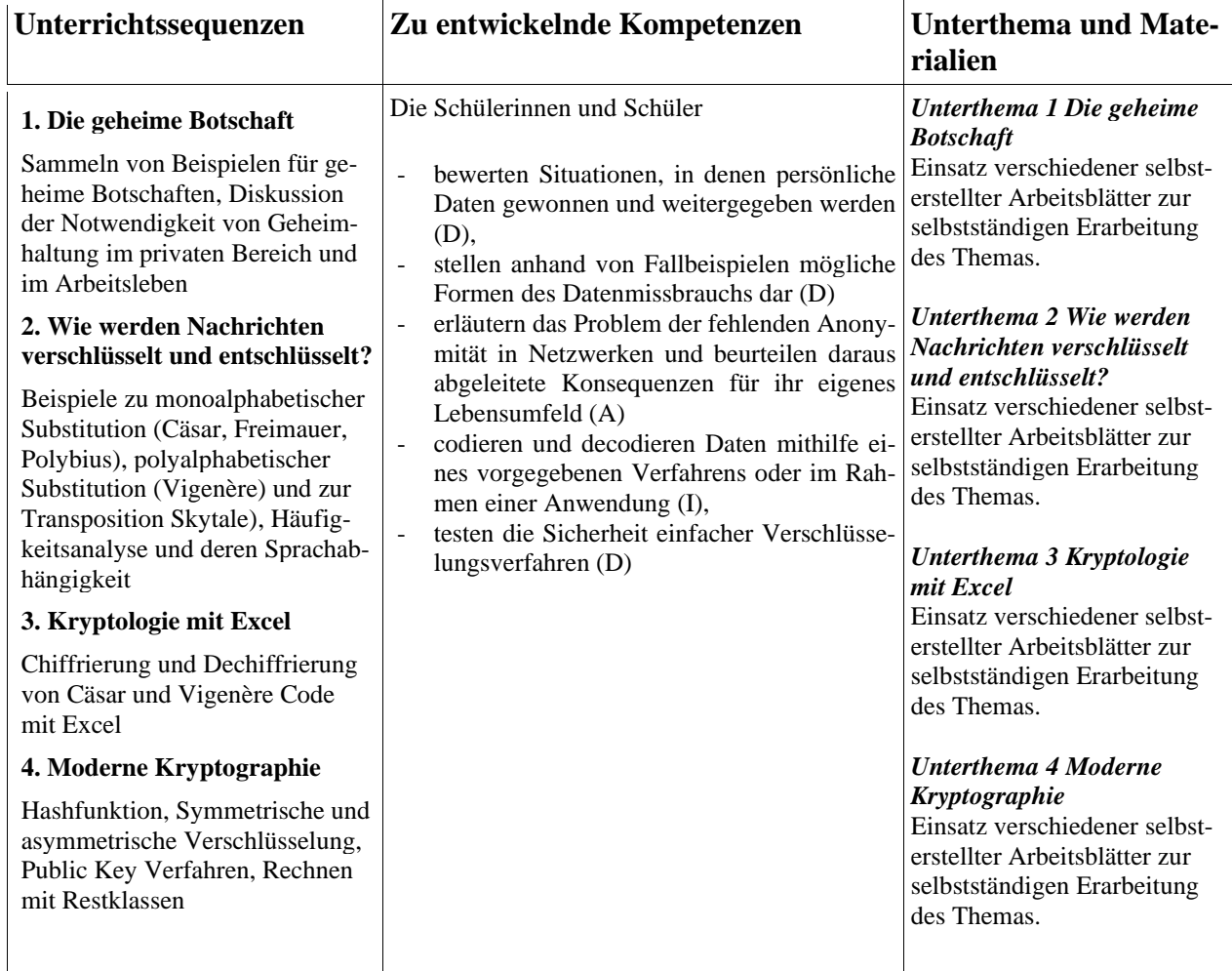

# **Unterrichtsvorhaben 9-III**

**Thema**: Das WWW, HTML, CSS – Grundlagen der Webprogrammierung (**IF**)

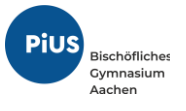

**Leitfragen**: Wie entstand das Internet und was grenzt es vom World Wide Web ab? Warum trennt man Inhalt und Layout voneinander? Wo liegt der Nachteil bei der Benutzung von Frames und Tabellen? Wie programmiert man eine Webseite? Welche Sprachen werden in der Webprogrammierung genutzt? Welche Chancen und welche Risiken sind mit dem Netz verbunden, auch in Hinblick auf die Absicht der UNESCO, Bildung und Zugang zu Wissen international und gleichberechtigt zu gewährleisten.

#### **Vorhabenbezogene Konkretisierung**:

Im dritten Unterrichtsvorhaben werden vier Inhaltsfelder des Faches Informatik beispielhaft an einem Informatiksystem erarbeitet. Das Unterrichtsvorhaben ist so strukturiert, dass die Schülerinnen und Schüler anhand bekannter Alltagstechnik die Grundideen fundamentaler informatischer Konzepte (Inhaltsfelder) größtenteils selbstständig erarbeiten und nachvollziehen.

Ausgehend von der Erfindung des ARPA-Nets und später des Internets und des WWWs, das einen der wichtigsten Dienste im Internet bildet, beschäftigt sich dieses Unterrichtsvorhaben zunächst mit den Anfängen und Grundideen der modernen Informationstechnologie. Die Vielzahl an Geräten mit verschiedenen Displayauflösungen motiviert einen genauen Blick auf die Frage, wie Webseiten möglichst wartungsfreundlich und effizient implementiert werden können. Beschreibungssprachen für den Inhalt und das Layout mit verschiedenen Anwendungsbeispielen werden durch eigenes Ausprobieren erlernt.

#### **Zeitbedarf**: 20 Stunden

## **Sequenzierung des Unterrichtsvorhabens:**

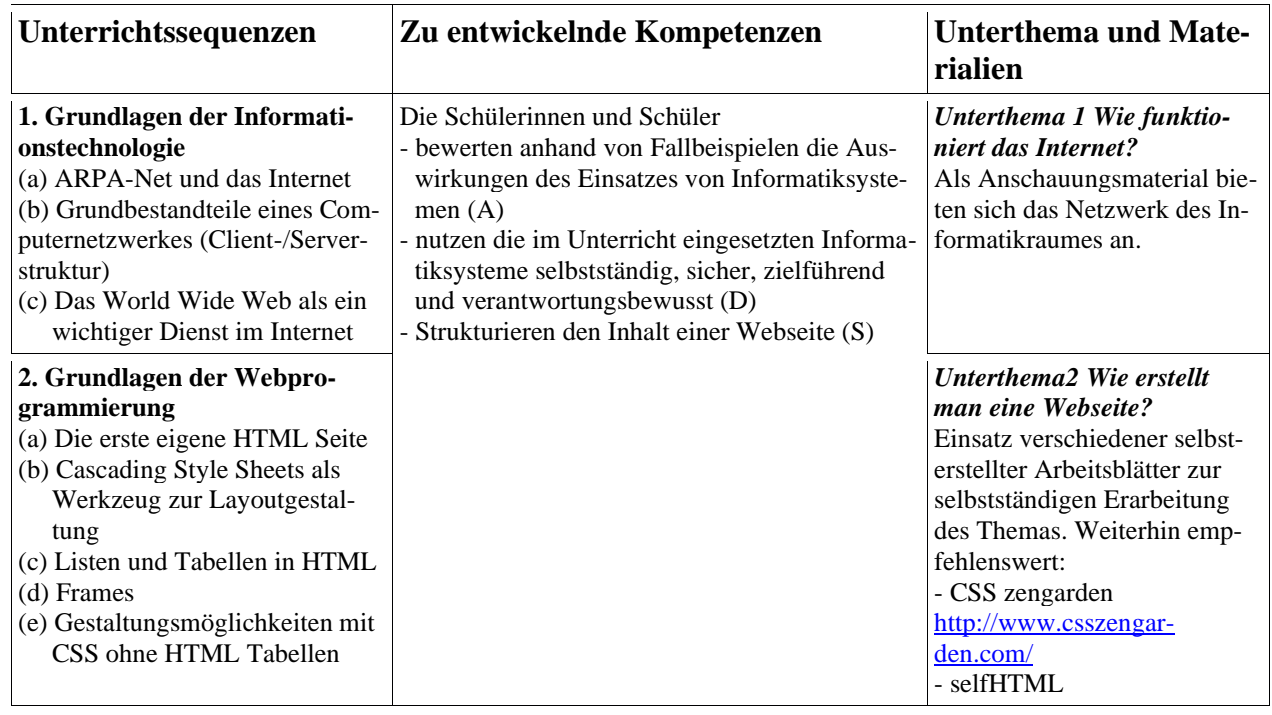

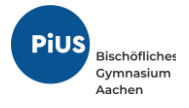

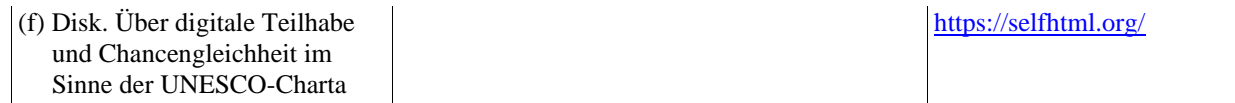

# **Unterrichtsvorhaben 9-IV**

**Thema**: Design und Programmierung einer eigenen Webseite mit GIMP und Bluefish (**IF**)

**Leitfragen**: Wie entstehen Webseiten und Software im Allgemeinen in einem Team? Welche Werkzeuge stellt einem die Technologie auf Hard- und Softwareebene bereit? Wie gestaltet man ein ansprechendes Design? Welche Grundregeln gibt es bei der digitalen Bildbearbeitung? Welche Möglichkeiten gibt es eine Datenbank anzubinden und Webseiten dynamisch und individuell für jeden User zu erzeugen? Wie ist ein Webserver aufgebaut und wie geht meine Seite online?

#### **Vorhabenbezogene Konkretisierung**:

Im vierten Unterrichtsvorhaben werden alle fünf Inhaltsfelder des Faches Informatik beispielhaft in einem Projekt erarbeitet. Das Unterrichtsvorhaben ist so strukturiert, dass die Schülerinnen und Schüler selbstständig in kleinen Gruppen individuelle Webseitenprojekte realisieren, eine Dokumentation ihrer Fortschritte anfertigen und abschließend ihr Projekt in einer Präsentation ihren Mitschülerinnen und Mitschülern vorstellen.

Die Schülerinnen und Schüler finden sich in 2er oder 3er Gruppen zusammen und entwickeln eine Idee zu einer Webseite. Jede Gruppe bekommt individuellen Speicherplatz auf dem Netzlaufwerk und speichert dort alle Dateien. So können alle Gruppenmitglieder arbeitsteilig an dem Projekt arbeiten und die Lehrperson hat zu jeder Zeit einen Überblick über den Fortschritt der einzelnen Projekte. Sie kann so individuell auf Fragen einzelner Schülerinnen und Schüler eingehen und in Plenumsphasen Input geben und nachsteuern. Nach den Bewertungsrichtlinien der APO-SI §6 (8) ersetzt ein Projekt die 4. Kursarbeit in der Jahrgangsstufe 9, wobei jedes einzelne Projektmitglied individuell zu bewerten ist. Zu Beginn werden die Bewertungsgrundlagen den Schülerinnen und Schülern erläutert (siehe Anhang) um maximale Transparenz hinsichtlich der Notenfestsetzung zu gewährleisten.

#### **Zeitbedarf**: 20 Stunden

#### **Sequenzierung des Unterrichtsvorhabens:**

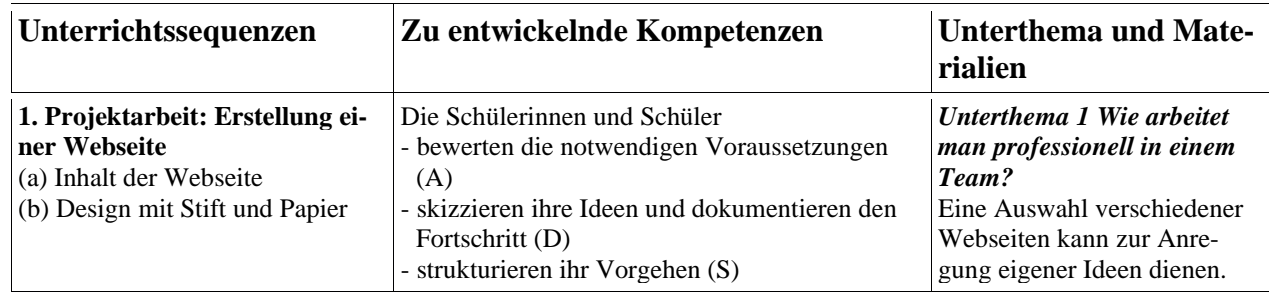

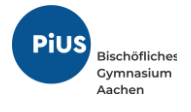

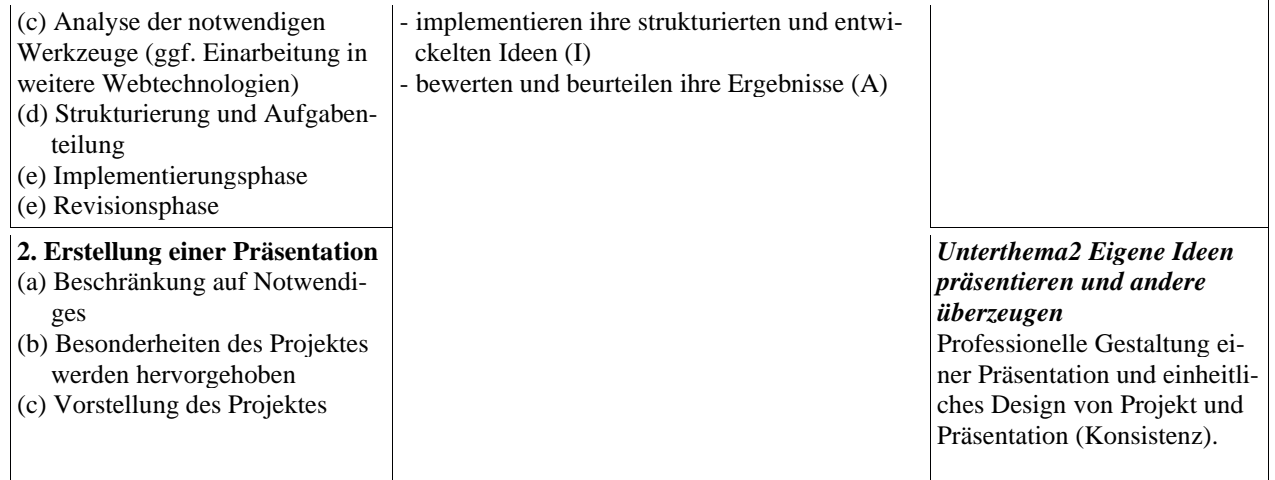

# **Unterrichtsvorhaben 9-V**

**Thema**: Entwicklung von Algorithmen mit Hilfe von Automaten-Kara (**IF**, M)

**Leitfragen**: Wie lassen sich Abläufe formalisieren und was steckt hinter dem Begriff des Algorithmus?

#### **Vorhabenbezogene Konkretisierung**:

In diesem Unterrichtsvorhaben lernen die SuS anhand der Entwicklungsumgebung *Automaten-Kara* [\(http://www.swisseduc.ch/informatik/karatojava/kara/\)](http://www.swisseduc.ch/informatik/karatojava/kara/) intuitiv den Begriff des endlichen deterministischen und nichtdeterministischen Automaten kennen.

Dabei nutzen sie die in der Entwicklungsumgebung inkludierten Fragestellungen und Aufgaben um selbstständig durch Ausprobieren den Sinn formaler Handlungsanweisungen zu verinnerlichen.

Lösungsstrategien werden dabei skizziert und in Flussdiagramme transformiert.

#### **Zeitbedarf**: 10 Stunden

#### **Sequenzierung des Unterrichtsvorhabens:**

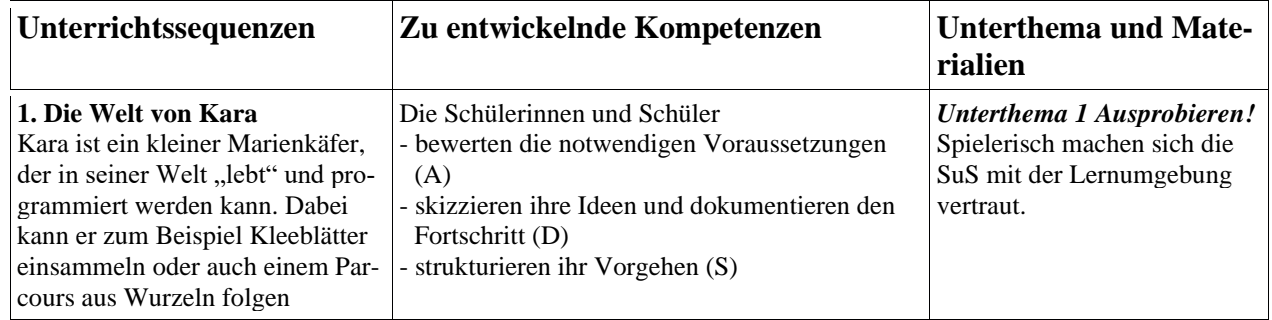

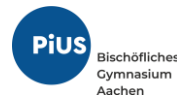

#### **2. Endliche Automaten**

Kara vermittelt einen Einstieg in die Grundideen der Programmierung. Zwei Eigenschaften machen den Einstieg mit Kara attraktiv: Endliche Automaten sind einfach zu verstehen, die Einarbeitungszeit ist daher minimal. Zudem arbeitet man bei Kara in einer einfachen Umgebung, ohne mit komplexen Entwicklungsumgebungen konfrontiert zu werden. Auf spielerische Art und Weise machen sich die SuS mit fundamentalen Ideen der Programmierung vertraut. Kara wird erfolgreich auf verschiedenen Schulstufen (Berufsbildende Schulen, Gymnasien, Fachhochschulen etc.) eingesetzt.

- implementieren ihre strukturierten und entwickelten Ideen (I)
- bewerten und beurteilen ihre Ergebnisse (A)

#### *Unterthema 2 Was ist ein Automat?*

Endliche Automaten sind eines der einfachsten Berechnungsmodelle der Informatik. Mit ihnen kann das Verhalten vieler aus dem Alltag bekannter Automaten beschrieben werden. Kara veranschaulicht das Konzept endlicher Automaten.

# **Jahrgangsstufe 10**

## **Unterrichtsvorhaben 10-I**

**Thema**: Geometrie, Einsatz von Geogebra oder/und von DynaGeo (**M**)

**Leitfragen**: Wie können Körper und Perspektiven zweidimensional dargestellt werden? Wie kann der Computer mit geeigneter Software helfen, die besondere Symmetrie und Art perspektivscher Darstellungen darzustellen? Welche Vorteile bietet die Konstruktion von Körpern mithilfe einer geeigneten Software?

#### **Vorhabenbezogene Konkretisierung**:

Im ersten Unterrichtsvorhaben liegt ein besonderer Fokus auf der Vernetzung mit dem Fach Mathematik. Insbesondere das erste Inhaltsfeld "Information und Daten" und das Inhaltsfeld "Werkzeuge nutzen" aus dem Kernlehrplan Mathematik werden erarbeitet. Das Unterrichtsvorhaben ist so strukturiert, dass die Schülerinnen und Schüler zunächst ein räumliches Vorstellungsvermögen entwickeln, die besonderen Eigenschaften verschiedener Figuren und Körper kennenlernen und dann mithilfe von DynaGeo bzw. Geogebra als Beispiele dynamischer Geometriesoftware arbeiten.

**Zeitbedarf**: 10 Stunden

**Sequenzierung des Unterrichtsvorhabens:**

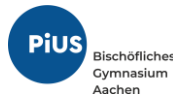

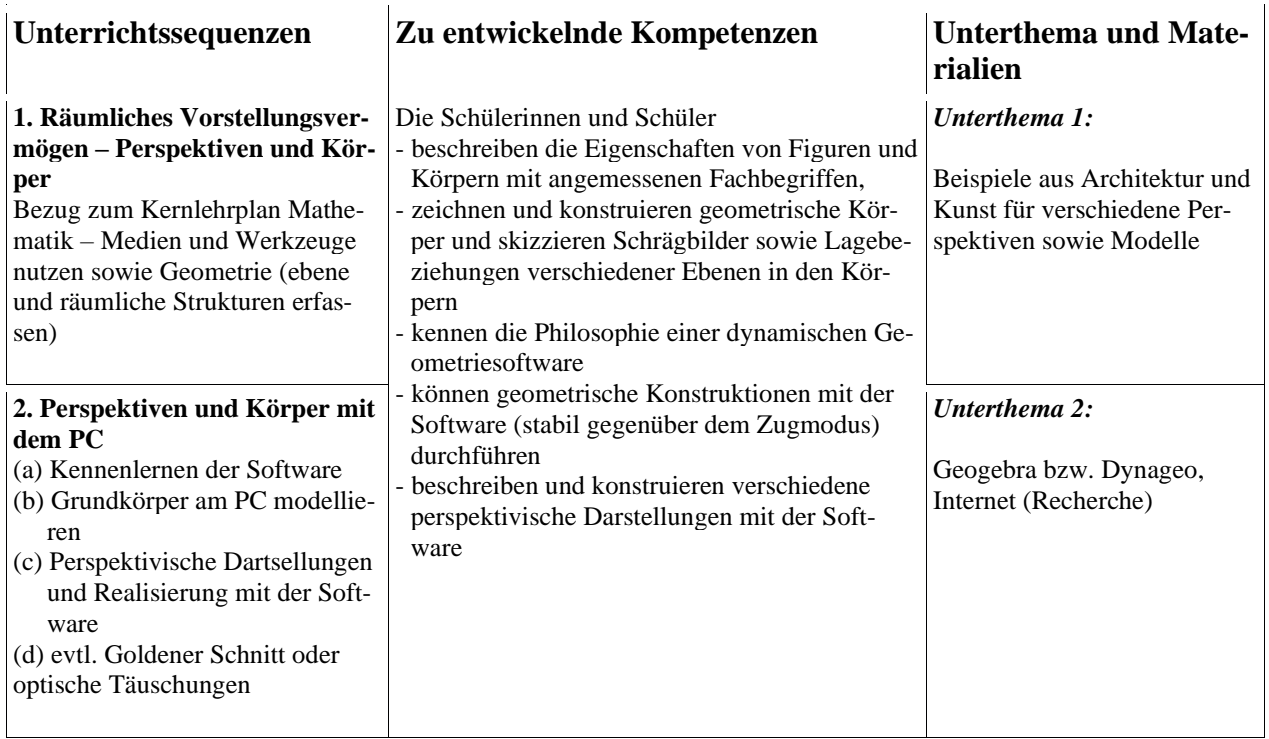

# **Unterrichtsvorhaben 10-II**

**Thema**: Das duale und weitere Zahlensysteme, Logische Gatter und digitale Schaltungstechnik (**M**, IF, ET)

**Leitfragen**: Wie funktioniert die digitale Informationsverarbeitung? Was versteht man unter Bit und Byte? Wie simuliert man einfache Fälle der Verarbeitung binärer Daten mit logischen Schaltungen? Wie realisiert man einfache Funktionseinheiten des Rechners technisch?

## **Vorhabenbezogene Konkretisierung**:

Im ersten Unterrichtsvorhaben beschäftigen die Schülerinnen und Schüler sich mit dem dualen, dem oktalen, dem dezimalen und dem hexadezimalen Zahlensystem und entwickeln einfache Umwandlungsalgorithmen und wenden Grundrechenarten in den Zahlensystemen an. Sie klären die Bezeichnungen Bit und Byte sowie die Bedeutung des Dual- und Hexadezimalsystems für die technische Verarbeitung und zeigen Darstellungen mit standardisierten Codes (ASCII) auf.

Im zweiten Unterrichtsvorhaben erarbeiten die Schülerinnen und Schüler neben der logischen Interpretation der Bit-Werte 0 und 1 die logischen Verknüpfungen AND, OR, NOT mit ihren Wahrheitstabellen. Sie simulieren die Verarbeitung binär dargestellter Daten ("Schalter") in einfachen Fällen mit logischen Schaltungen (mit geeigneter Software – LogikSim). Sie beschäftigen sich mit

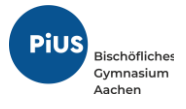

Rechengesetzen der Logik und zeigen anhand ausgewählter Gesetze der Booleschen Algebra auf, dass man mit Wahrheitswerten rechnen kann. Sie entwickeln einfache Addierer als Beispiel für die technische Realisierung einer Funktionseinheit eines Rechners. Mithilfe der Software "LogicTraffic" werden die Begriffe Operator, Variable, Wahrheitswerte, Formeln, Wahrheitstabellen und Äquivalenzen vertieft und die Schülerinnen und Schüler erarbeiten die Bedeutung der Normalformen. Die Verwendung der Software erlaubt verschiedene Repräsentationsebenen und Formen für äquivalente Formeln, die ansprechend und motivierend visualisiert werden.

# **Zeitbedarf**: 50 (20+30) Stunden

#### **Sequenzierung des Unterrichtsvorhabens:**

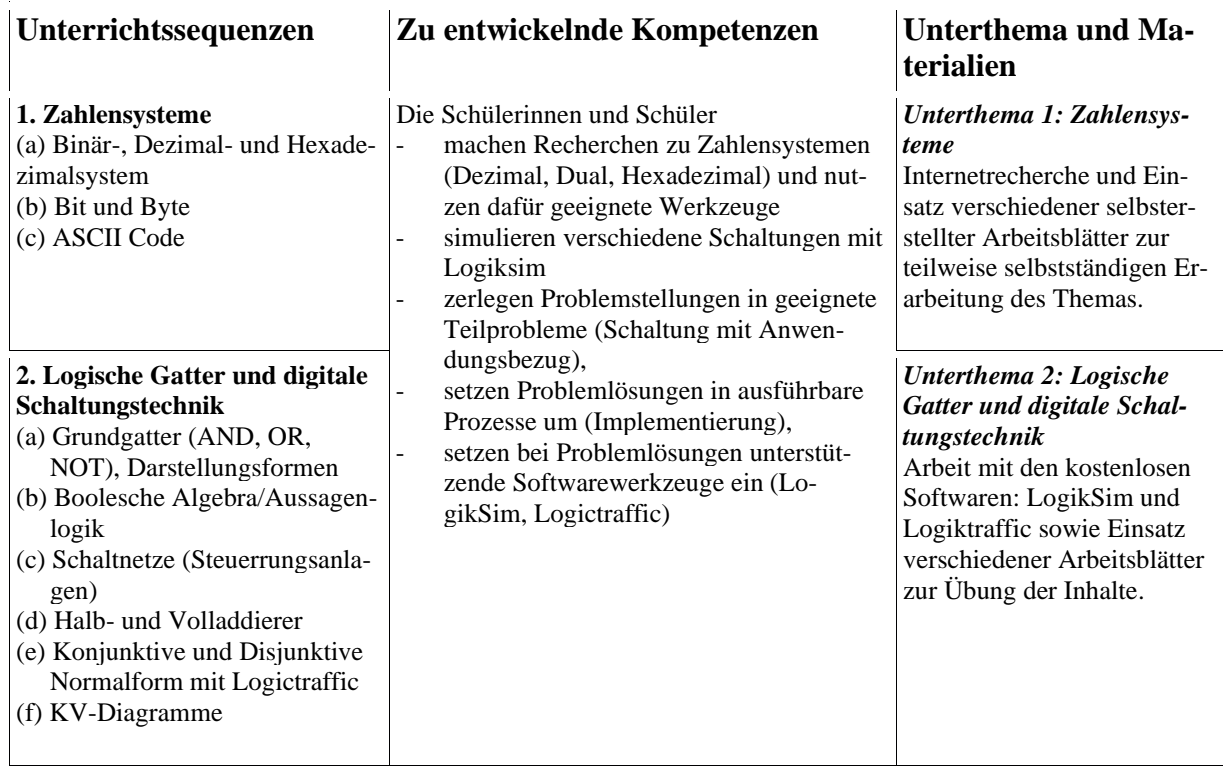

# **Unterrichtsvorhaben 10-III**

**Thema**: Analogtechnik – physikalische Grundlagen (Widerstand, Kondensator, Diode, ggf. Spule, Transistor) und praktische Schaltungstechnik mit Steckbrettern unter besonderer Betrachtung von Halbleiterbauelementen (**PH**, CH)

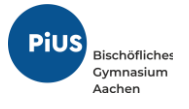

**Leitfragen**: Wie arbeitet ein Datenverarbeitungssystem? Welche technischen Bauelemente arbeiten in einem Rechner wie zusammen und welche Kenntnisse aus der Physik sind zum Verständnis dazu notwendig?

#### **Vorhabenbezogene Konkretisierung**:

Im ersten Schritt werden die notwendigen physikalischen Grundlagen über Ohmsche Widerstände behandelt. Dabei kann i.A. auf Kenntnisse aus dem Physikunterricht zurückgegriffen werden. Schon im Anfangsstadium werden dazu Experimente mit realen Bauelementen auf Steckbrettern durchgeführt. Dazu wird parallel ebenfalls der Umgang mit einem digitalen Messgerät eingeübt.

Zum Verständnis von der Funktionsweise einer Halbleiterdiode und eines npn-Transistors werden die Grundlagen der Halbleiter schülergerecht vermittelt. Die notwendigen Inhalte werden sukzessive erarbeitet, beginnend mit dem Aufbau des Siliziums, dem Begriff der Eigenleitung und des Heißleiters, anschließend der Behandlung der Dotierung und der n- und p-Leitung in Halbleitern. Dazu werden die Inhalte schülergerecht reduziert und die Erkenntnisse durch entsprechende Experimente am Steckbrett begleitet.

#### **Zeitbedarf**: 20 Stunden

## **Sequenzierung des Unterrichtsvorhabens:**

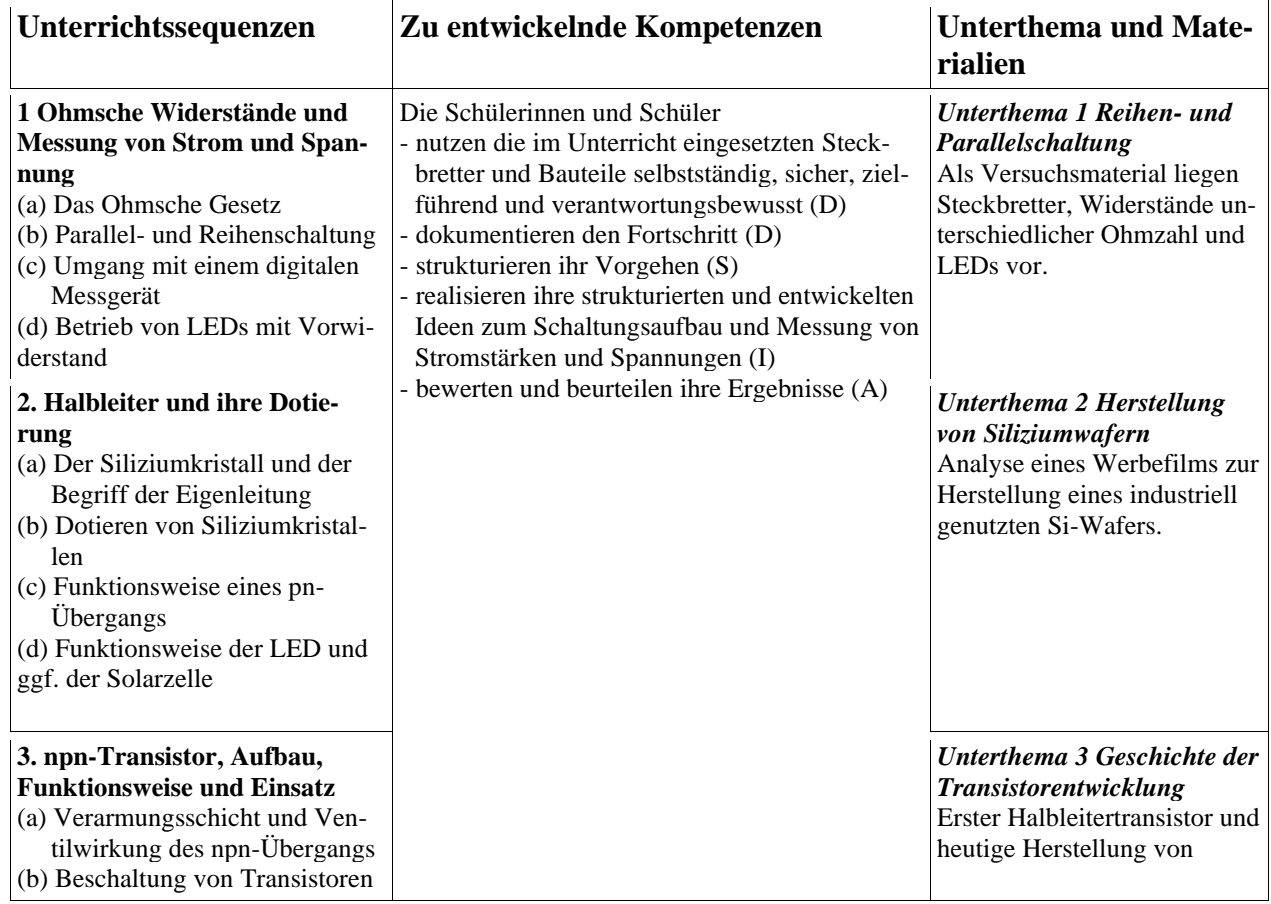

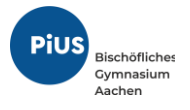

(c) Analyse von einfachen Transistorschaltungen (d) Aufbau von einfachen Transistorschaltungen

integrierten Schaltungen auf Wafern.

# **Unterrichtsvorhaben 10-IV**

**Thema**: Mikrocontrollerprogrammierung und Aufbau sowie Programmierung eigener Schaltungen mit dem Arduino Uno (**PH**, IF)

**Leitfragen**: Wie lassen sich individuelle Schaltungen mithilfe von Mikrocontrollern realisieren? Was sind die Grundideen von (imperativen) Programmiersprachen? Was sind special- und multiple purpose Rechner?

#### **Vorhabenbezogene Konkretisierung**:

Anknüpfend an das Modul 10-III wird die Idee des selbstentdeckenden und explorativen Lernens aufgegriffen, indem die Steckbretter zu weiteren Versuchen verwendet und erweitert werden. Die Erweiterung besteht in einer ArduinoUNO Platine, die neben verschiedener Regelungselektronik mit einem Atmega 328 Mikrocontroller und 32 Bytes Speicher bestückt ist.

In kleineren Projekten werden z.B. lichtabhängig gesteuerte Servomotoren programmiert um eine Papiersonnenblume nach dem Verlauf der Sonne auszurichten oder analog die Funktionsweise von Heliostaten in Solarturmkraftwerken zu verstehen. Außerdem können je nach Zeit und, individuell von den Schülerinnen und Schülern abhängig, Projekte zu Themen wie Displayansteuerungen, Alarmanlagen und auch RFID-Transponderauthentifikation vergeben und durchgeführt werden.

Das Modul zeichnet sich durch die besonders hohe Problemorientierung und die Nähe zur Lebenswirklichkeit der Schülerinnen und Schüler aus.

**Zeitbedarf**: 20 Stunden

#### **Sequenzierung des Unterrichtsvorhabens:**

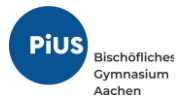

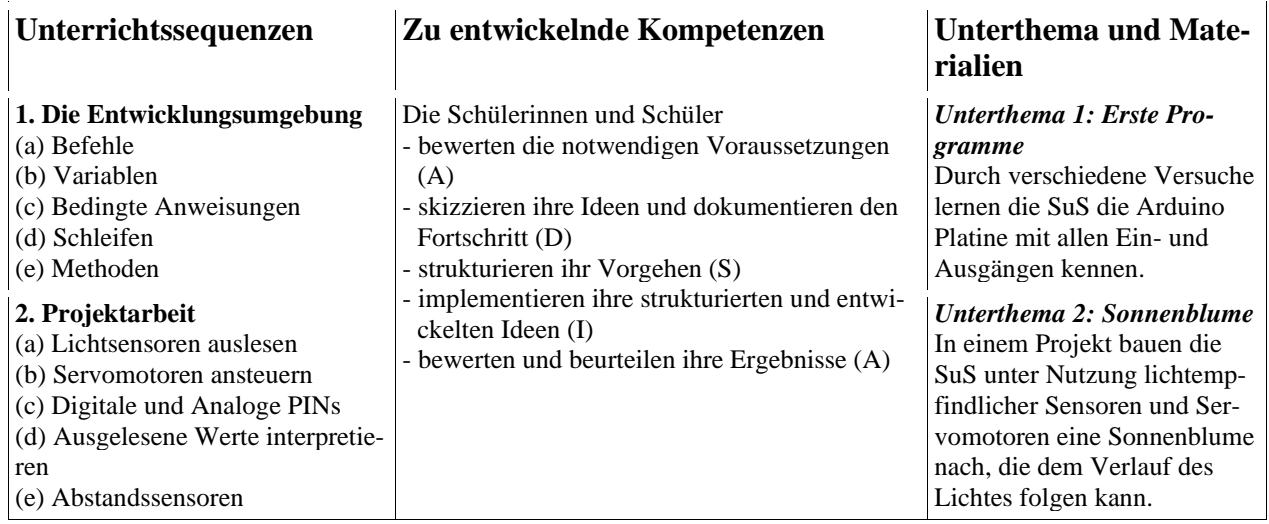

### <span id="page-20-0"></span>**3. Hinweise für das fächerverbindende Arbeiten**

Die Fächerkombination an sich impliziert schon zahlreiche Verbindungen zwischen den Inhalten aus der Mathematik, Physik und Informatik. So zu erkennen ist dies direkt an den oben dargestellten Modulen. Darüber hinaus bieten sich auch Möglichkeiten der Verknüpfung zu anderen Fächern:

**Sozialwissenschaften**: Bevölkerungsentwicklung, Datenschutz und Umgang mit Daten im Internet, Bedeutung des technischen Fortschritts für die Menschheit

**Biologie:** Simulation des Räuber-Beute-Modells mit Hilfe der Modellbildung dynamischer Systeme

## <span id="page-20-1"></span>*3.1.Außerschulische Lernorte*

Die Fachkonferenz Informatik hat sich darüber verständigt, externe Expertisen in den Unterricht miteinzubeziehen. Insbesondere soll den Schülerinnen und Schülern so der Einblick in reale Berufe gegeben werden, für die die zum Teil nur theoretisch behandelten Unterrichtsinhalte von besonderer Relevanz sind.

In der Jahrgangsstufe 10 bietet sich ein Besuch des Schülerlabors Informatik der RWTH Aachen an. Hier im *Infosphere* [\(http://schuelerlabor.informatik.rwth-aachen.de\)](http://schuelerlabor.informatik.rwth-aachen.de/) können die Schülerinnen

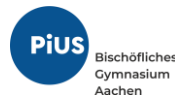

und Schüler verschiedene Module durchführen. Insbesondere zu den Unterrichtsvorhaben 10-III und 10-IV werden hier Module angeboten.

Lässt sich ein Besuch nicht realisieren, bietet das Schülerlabor für die meisten Module Materialien zum Download an, die alternativ im Unterricht eingesetzt werden können.

# <span id="page-21-1"></span><span id="page-21-0"></span>**4. Leistungsbewertung**

## *4.1.Allgemeines*

Die rechtlich verbindlichen Grundsätze der Leistungsbewertung sind im Schulgesetz (§ 48 SchulG) sowie in der Ausbildungs- und Prüfungsordnung für die Sekundarstufe I (§ 6 APO - SI) dargestellt. Demgemäß sind bei der Leistungsbeurteilung von Schülerinnen und Schülern erbrachte Leistungen in den Beurteilungsbereichen "Schriftliche Arbeiten" und "Sonstige Leistungen im Unterricht" angemessen zu berücksichtigen.

Die "*Sonstigen Leistungen im Unterricht*" und die "*Schriftlichen Arbeiten*" besitzen den *gleichen Stellenwert* bei der Beurteilung. Die Leistungsbewertung insgesamt bezieht sich auf die im Zusammenhang mit dem Unterricht erworbenen Kompetenzen.

Erfolgreiches Lernen ist kumulativ. Entsprechend sind die Kompetenzerwartungen in den Bereichen des Faches jeweils in ansteigender Progression und Komplexität formuliert. Unterricht und Lernerfolgsüberprüfungen werden darauf ausgerichtet, Schülerinnen und Schülern Gelegenheit zu geben, grundlegende Kompetenzen, die sie in den vorangegangenen Jahren erworben haben, wiederholt und in wechselnden Kontexten anzuwenden. Ergebnisse der Lernerfolgsüberprüfungen sollen für die Schülerinnen und Schüler eine Hilfe für weiteres Lernen darstellen.

Grundsätzlich sind alle Bereiche bei der Leistungsbewertung angemessen zu berücksichtigen. Dabei kommt den prozessbezogenen Kompetenzen der gleiche Stellenwert wie den inhaltsbezogenen Kompetenzen zu.

Hinsichtlich der einzelnen Beurteilungsbereiche gelten die folgenden Regelungen:

# <span id="page-21-2"></span>*4.2.Schriftliche Arbeiten (Kursarbeiten)*

Kursarbeiten dienen der schriftlichen Überprüfung von Lernergebnissen. Sie sind so angelegt, dass die Schülerinnen und Schüler im Unterricht erworbene Sachkenntnisse und Fähigkeiten nachweisen können. Sie werden angemessen vorbereitet und haben klar verständliche Aufgabenstellungen.

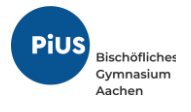

Die Aufgabenstellungen sollen die Vielfalt der im Unterricht erworbenen Kompetenzen und Arbeitsweisen widerspiegeln. Die Aufgaben in den Kursarbeiten entsprechen ungefähr zu 35-40% dem Anforderungsbereich I (Reproduzieren), zu etwa 50% dem Anforderungsbereich II (Reorganisation, Zusammenhänge herstellen) und zu ca. 10-15% dem Anforderungsbereich III (Verallgemeinern, Reflektieren und Bewerten).

In der folgenden Tabelle sind die prozentualen Anteile der Punkte angegeben, ab denen in etwa die verschiedenen Noten erreicht sind. Hierbei kann es sich nur um eine ungefähre Zuordnung handeln, da Noten pädagogische und nicht mathematische Bewertungsinstrumente sind.

Eine Leistung wird in der Regel mit "ausreichend" bewertet, wenn mindestens die Hälfte der geforderten Leistung erbracht wird. Die Bereiche für die Notenstufen "ausreichend" bis "sehr gut" sind etwa gleich groß. Mangelhafte und ungenügende Leistungen gefährden die Versetzung.

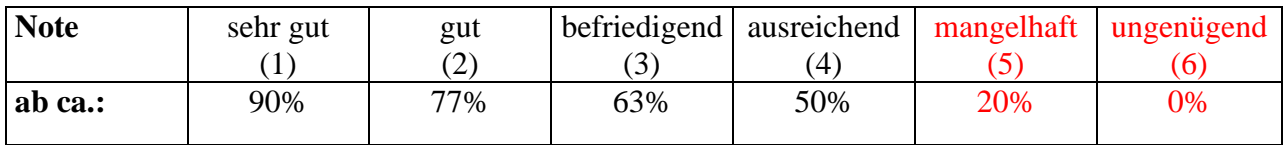

Formalfehler und Mängel in der Darstellung werden mit bis zu 10%. der Gesamtpunktzahl gewichtet.

#### **Anzahl und Dauer der Kursarbeiten:**

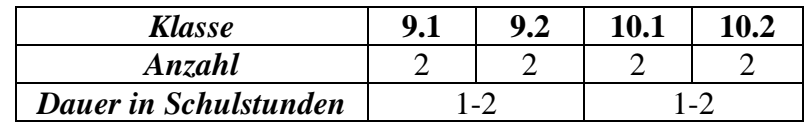

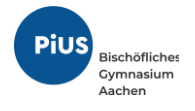

# <span id="page-23-0"></span>*4.3.Bewertung von Projekten*

In der Jahrgangsstufe 9 soll die 4. Kursarbeit durch ein Projekt zur Webprogrammierung ersetzt werden. Dazu können die Schülerinnen und Schüler Zweier- bis Dreiergruppen bilden. Den Abschluss bildet eine Präsentation der Webseite eingeleitet durch eine Power-Point-Präsentation. Außerdem wird ein Lerntagebuch geführt und Stundenprotokolle werden erstellt.

Zudem soll den Schülerinnen und Schülern die Möglichkeit gegeben werden, selbst Feedbacks über einen Feedback-Bogen an die anderen Gruppen zu geben.

Ein Beispiel eines Bewertungsbogens ist im Anhang zu finden.

# *4.4.Sonstige Leistungen im Unterricht*

<span id="page-23-1"></span>Der Bewertungsbereich "Sonstige Leistungen im Unterricht" erfasst die Qualität und Kontinuität der Beiträge, die die Schülerinnen und Schüler im Unterricht einbringen.

Zu "Sonstigen Leistungen" zählen beispielsweise

- sinnvolle Beiträge zum Unterrichtsgespräch
- aktive Auseinandersetzung mit gestellten Aufgaben, auch in Einzel-, Partner- oder Gruppenarbeit
- Verfügbarkeit mathematischen Grundwissens (Begriffe, Sätze, Verfahren)
- fehlerfreies Anwenden geübter Fertigkeiten
- Anwenden fachspezifischer Methoden und Arbeitsweisen
- Einbringen kreativer Ideen
- Finden von Beispielen und Gegenbeispielen
- Veranschaulichen, Zusammenfassen und Beschreiben mathematischer Sachverhalte
- konstruktives Umgehen mit Fehlern
- angemessenes Verwenden mathematischer Fachsprache
- Erläutern von Hausaufgaben, z.B. verständliches Vortragen der Lösungswege, Belegen von Schwierigkeiten bei ungelösten Hausaufgaben, sachgerechtes Einbringen von Lösungen bei unterrichtsvorbereitenden Aufgaben
- zielgerichtetes Beschaffen von Informationen (z.B. Lexika, Internet, Umfragen)
- kooperative Leistungen im Rahmen von Gruppenarbeit (Anstrengungsbereitschaft, Teamfähigkeit, Zuverlässigkeit)
- Ergebnisse von Partner- und Gruppenarbeiten und deren Darstellung
- Präsentationen, auch mediengestützt (z.B. Plakat, Modell, Referat)
- angemessene Führung eines Heftes, Lerntagebuchs oder Portfolios
- sinnvolles Umgehen mit (technischen) Hilfsmitteln (z.B. Zirkel, Geodreieck, Taschenrechner, Computerprogramme, Messgeräten, Elektronischen Bauelementen, Steckplatinen, ...)
- ggf. kurze, schriftliche Überprüfungen.

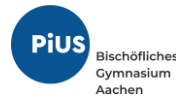

Die folgende Tabelle beschreibt, wie die jeweiligen mündlichen Leistungen zu benoten sind:

# **KRITERIEN FÜR DIE LEISTUNGSBEWERTUNG IM UNTERRICHT DER SEK. I**

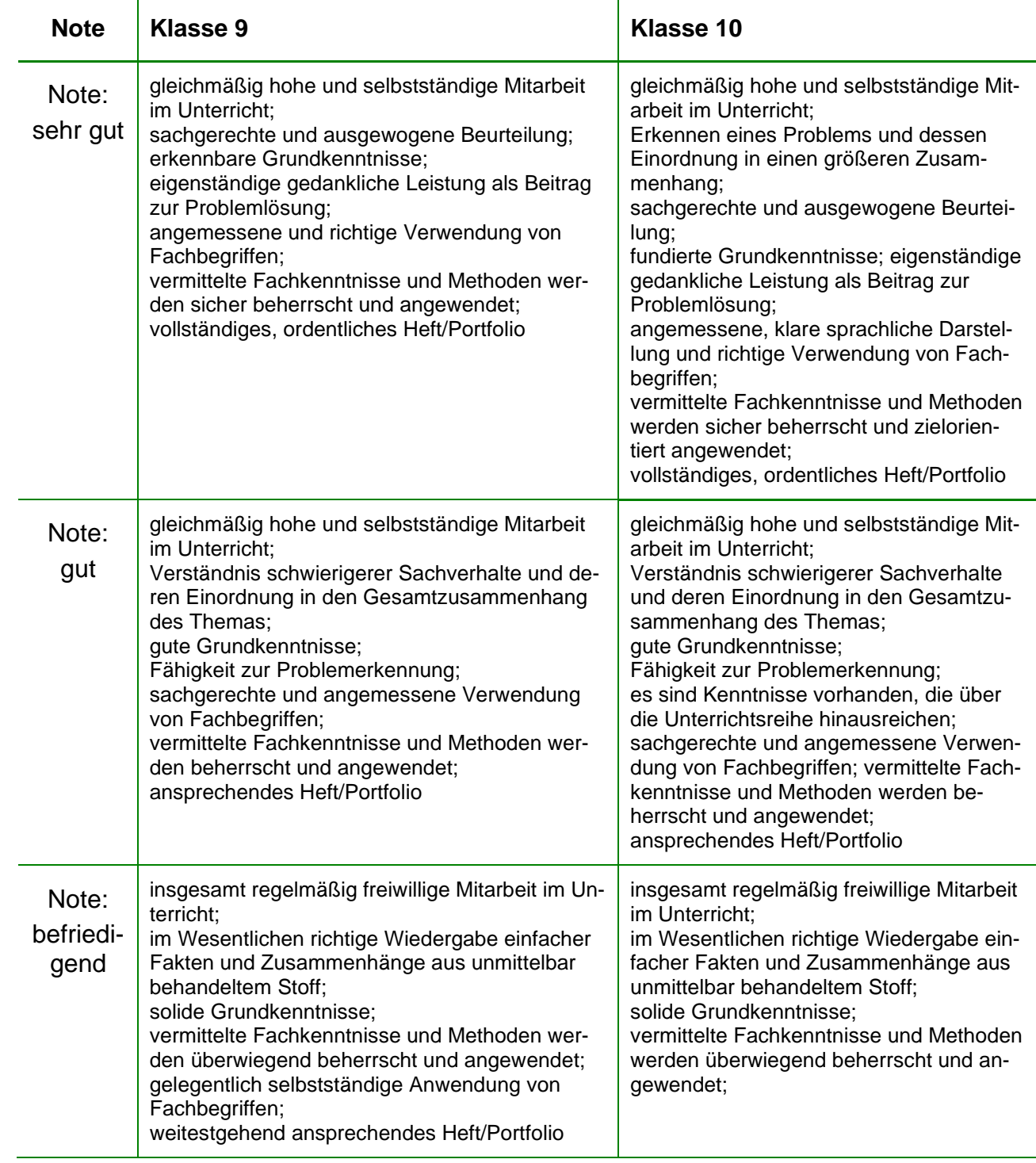

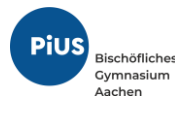

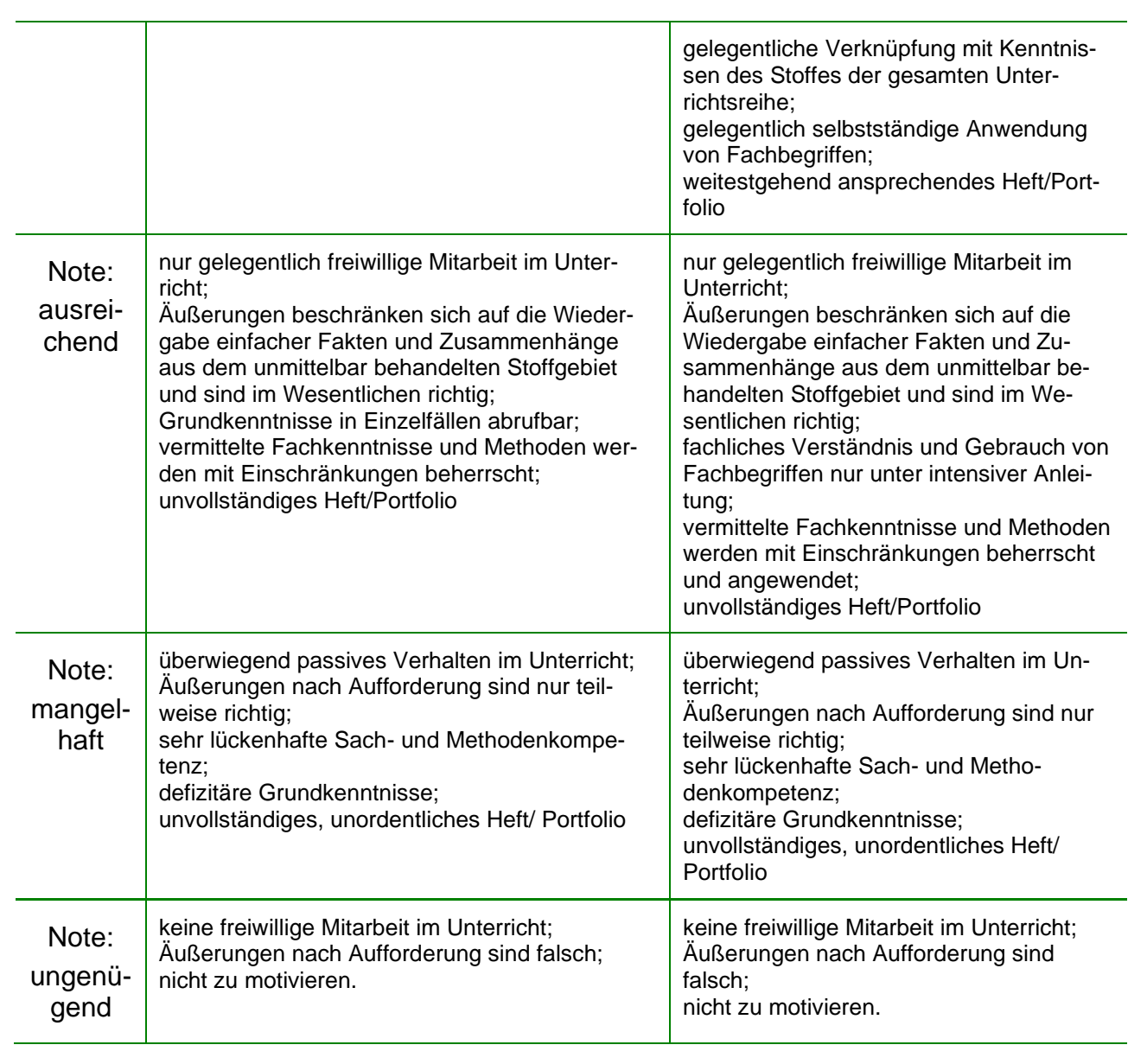